### **DA using MS Excel Questionnaire construction & Data collection, Statistics and Technology ( MS-EXCEL comparison with SPSS & Others).**

Bijay Lal Pradhan

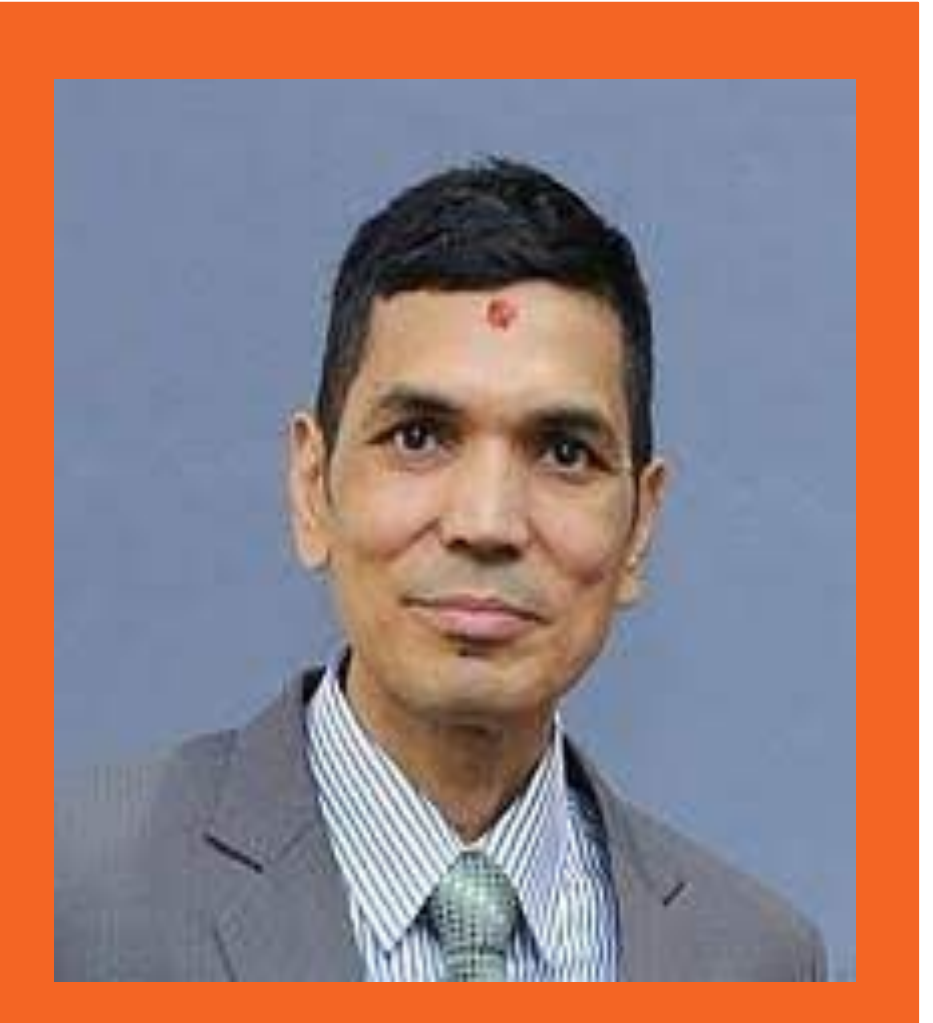

# **Bijay Lal Pradhan, PhD**

Associate Professor, Statistics

Tribhuvan University

Amrit Campus

### **What we will discuss**

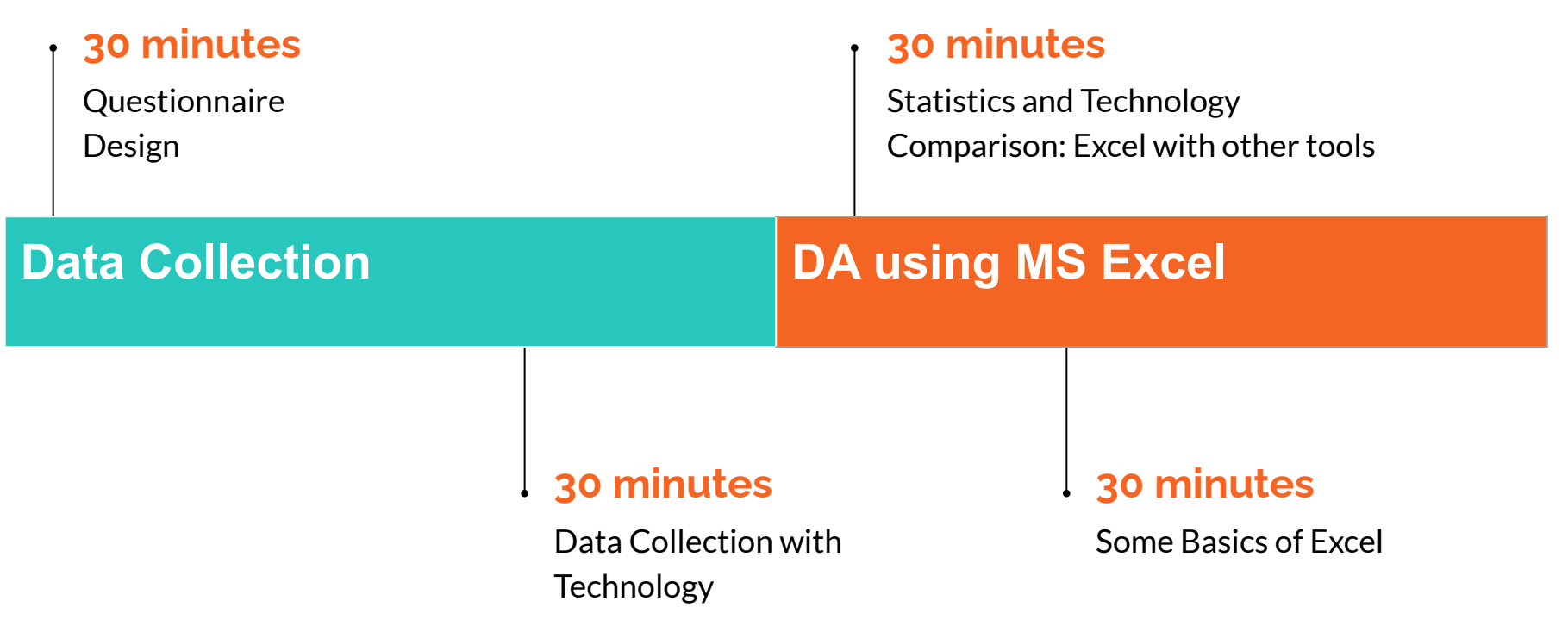

# **Questionnaire design**

- Main instrument in survey
- Foundation of questionnaire is question
- It must translate research objective in to specific question
- Answer to such question provide data for hypothesis testing
- It must motivate the respondent so that necessary information is obtained

# **Content**

**●Factual ○Background ○Environment ○Habits ○likes** 

**●Opinion ○ Attitude ○Behaviour ○Idea ○inclination**

# **Types of questions**

• Closed end questions • Open end questions **• Contingency questions** 

# **Format of question**

- Rating question
	- Strongly agree, Agree, Disagree, strongly disagree, No opinion
- Matrix question
	- Large set of rating questions, has same response categories
- Semantic differential
	- O Bio polar rating Bad -- -- -- -- -- -- -- -- Good -3 -2 -1 0 1 2 3
- Ranking question
	- Placing objects according to relative order

# **Pitfall in questionnaire construction**

- Wording of question (simple and everyday language)
- Response set (similar pattern questions)
- Leading questions
	- $\circ$  Unemployment is increasing, is not it?
- Threatening questions (embarrassing)
- Presumption questions
	- $\overline{O}$  How many cigarettes do you smoke in a day?
- Double barreled questions
	- $\circ$  How often and how much time do you spend in your visit?
	- Does you organization have special recruitment policy for minorities and women?

# **Some more information**

# ● Cover letter

○Should motivate to share the required information, include objectives and relevance of the study

# ● Instructions

○ Clear understanding of the questions and way of giving answer

# **Questionnaire**

- Through post
- Through Enumerator
- Online Survey

○ You can use google form or Microsoft form (free of cost)and different online survey tools

## **Online Questionnaire Construction Tools**

**Survey Monkey**

**Type form**

**Client Heartbeat**

**Zoho Survey**

**Survey Gizmo**

**Survey Planet**

**KOBO Toolbox**

**Google Forms**

### **Online Data Collection**

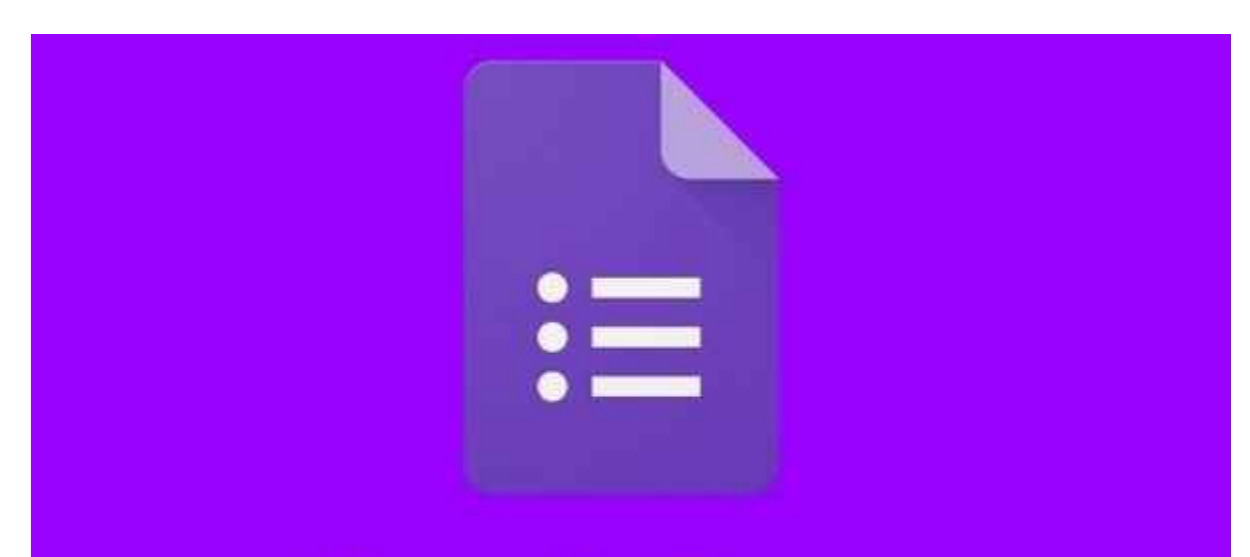

How to create Google form And Collect data

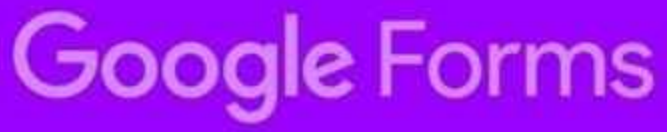

# **About Google Form**

• Google Forms is a product from Google, is an app to create web based forms and collect answers online.

• As a platform, Google Forms can be used for practically any data gathering purpose. It is popular to use Google Forms to develop online questionnaire and to conduct surveys and collect data.

• Google Forms has quiz feature that enable question scoring. This feature can transform questionnaire into learning/educational tool that can be very useful for teachers or trainers.

• Google Forms is Free and can be used in smartphone, tablet or laptop.

# **Creating Google Account**

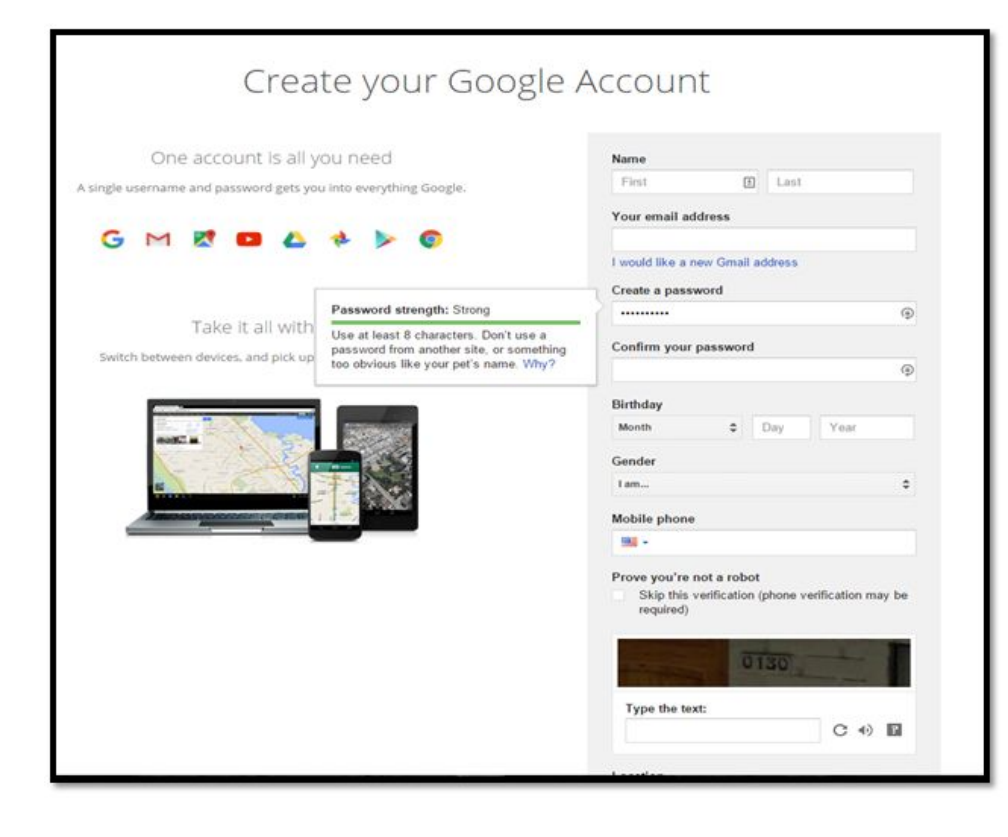

**Note:** you do not need a Gmail address – you can use your work email "@sicollege.edu.np" to create a Google account. Enter it into the "Your email address" field.

Once you have created a Google account and logged in, you will see several options including a grid in the upper right-hand corner.

·Click on the 3x3 grid to see all Google Tools ·Use Google Drive to access Forms

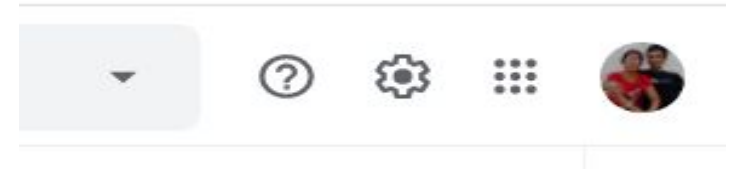

# **Creating new google form**

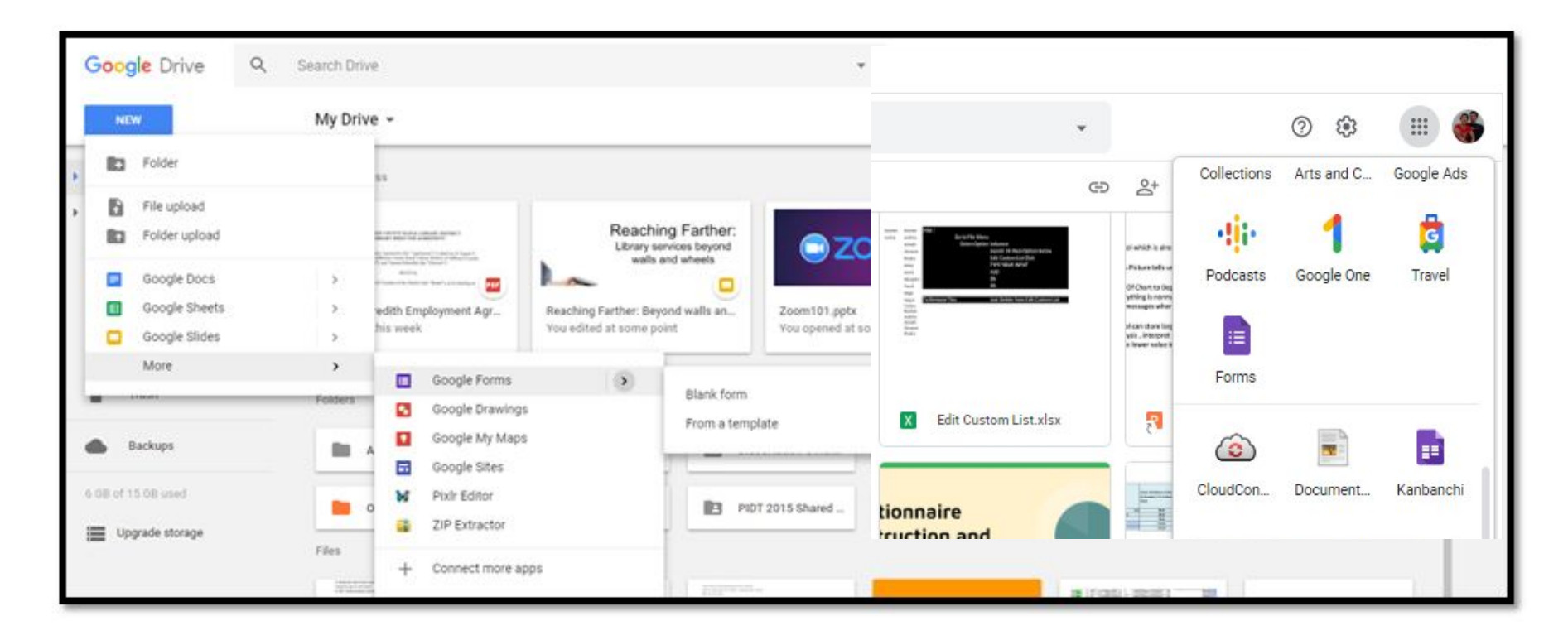

### **Use of Template**

#### **Template gallery**

**Recently used** 

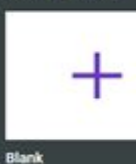

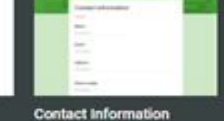

**RSVP** 

#### Party Invite

**T-Shirt Sign Up** 

**Balliston** 

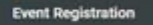

#### Personal

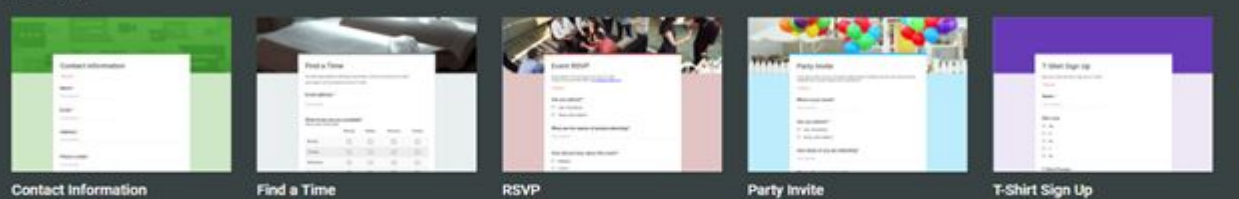

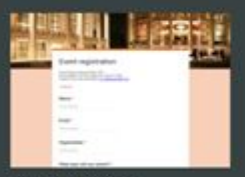

**Event Registration** 

# **Starting with google form**

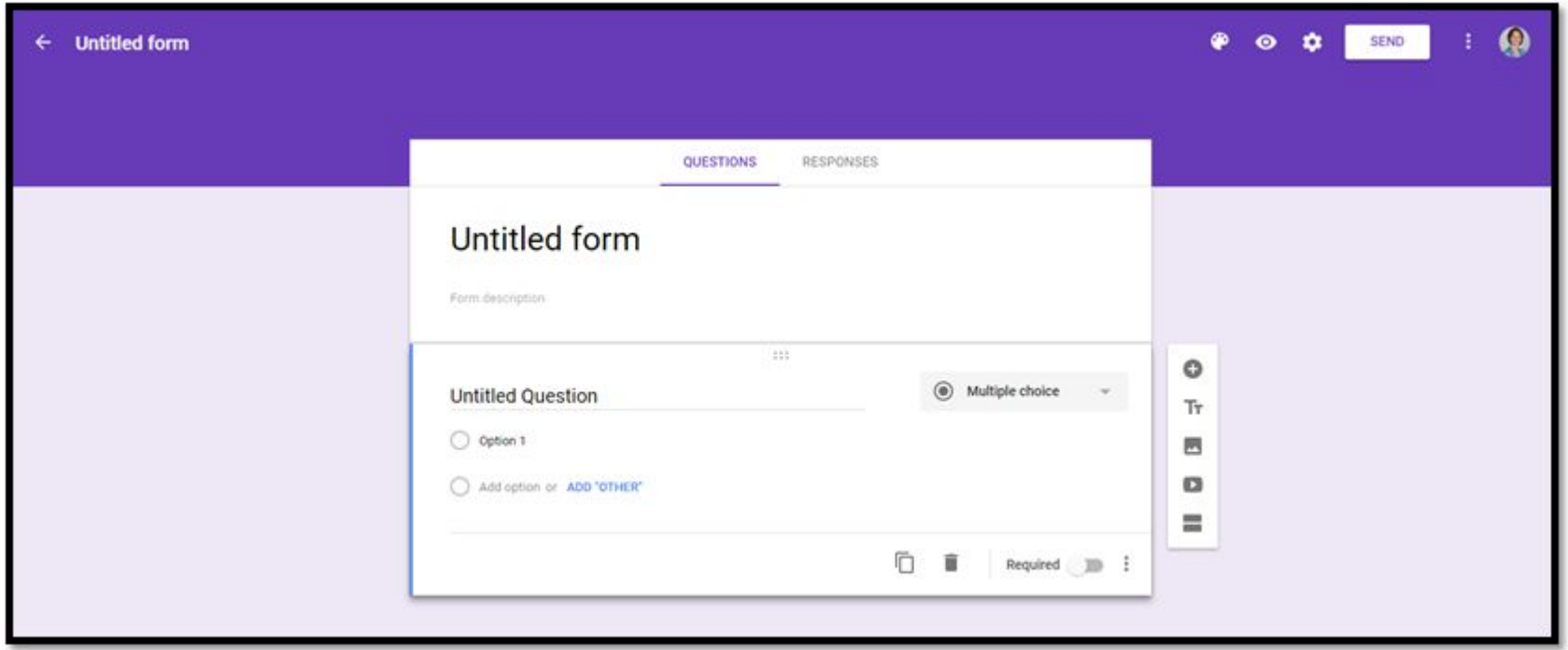

## **Creating Google Form**

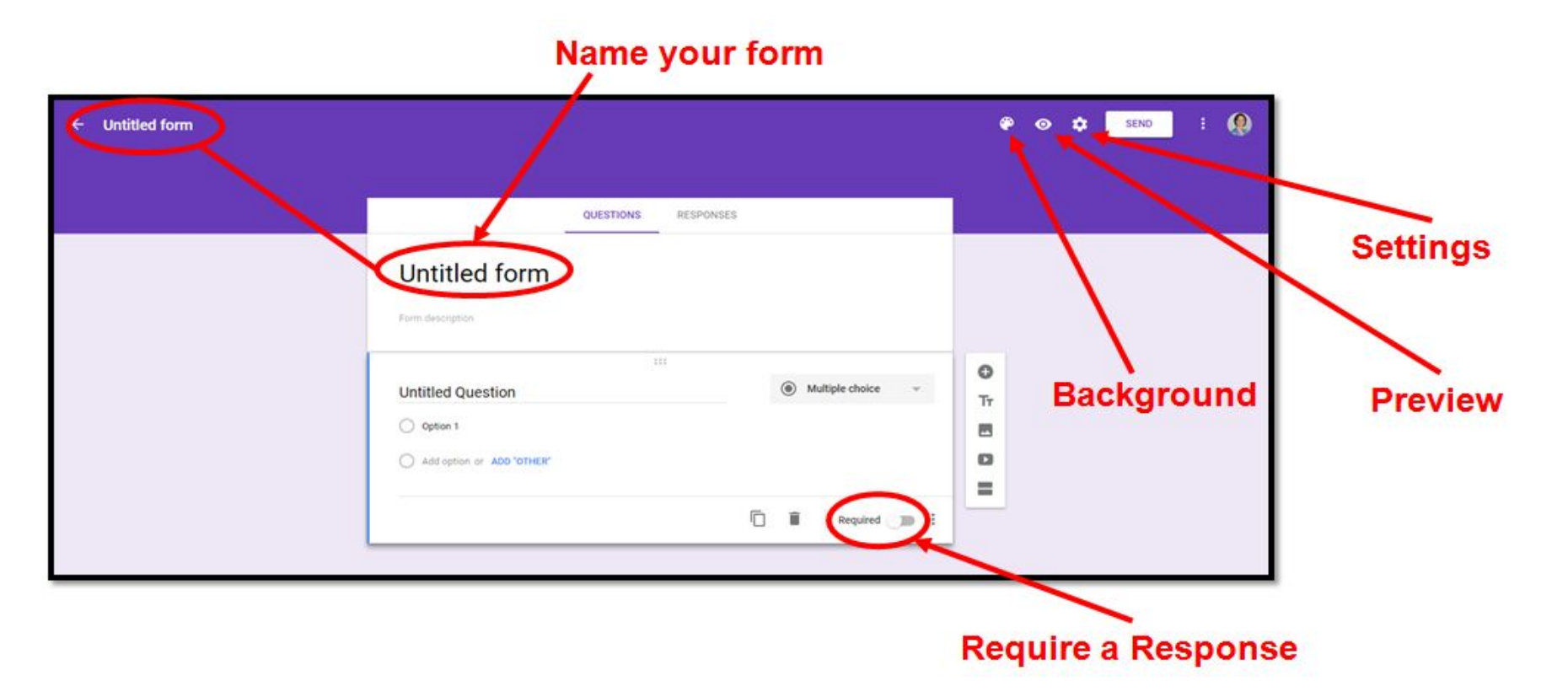

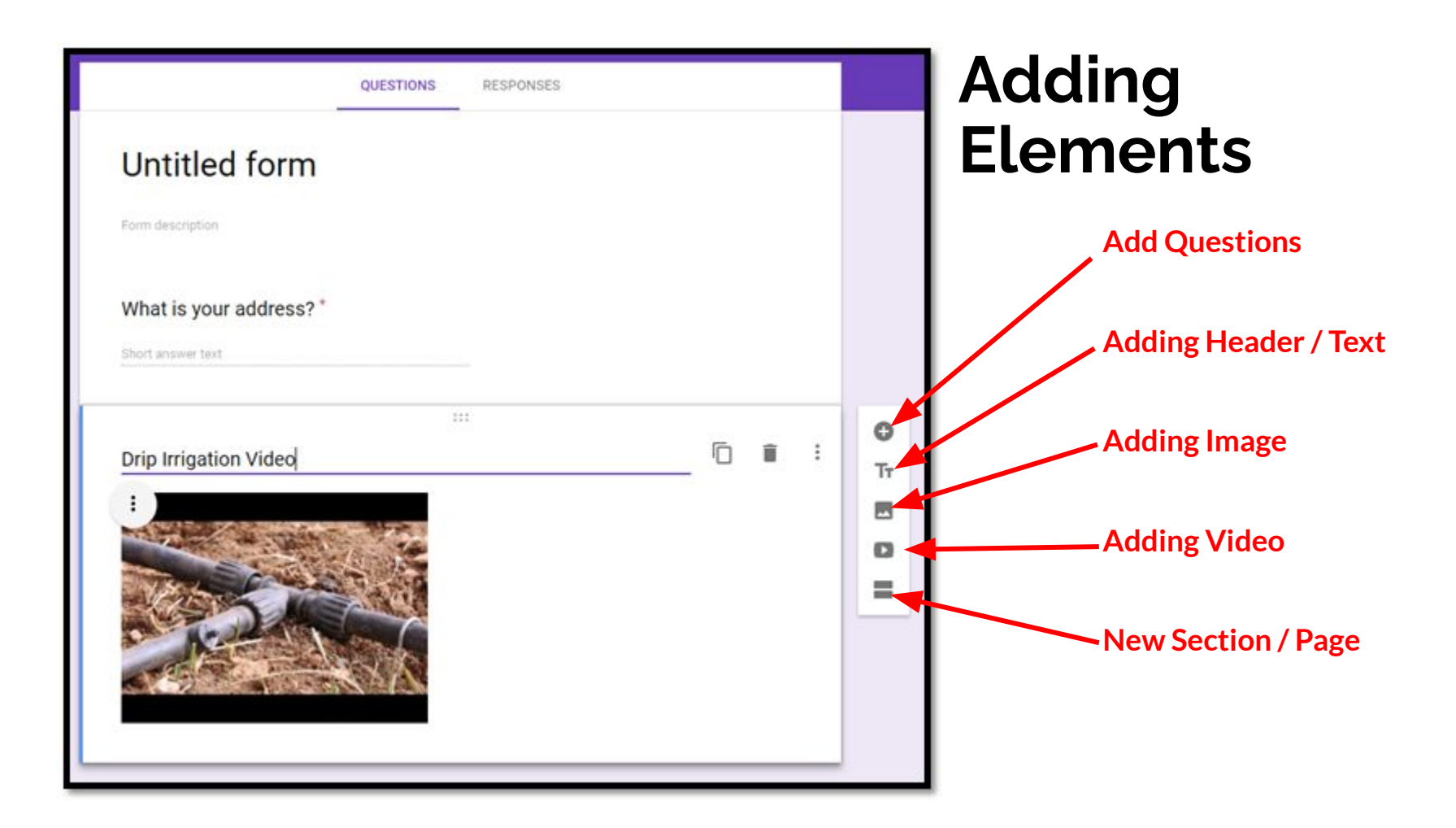

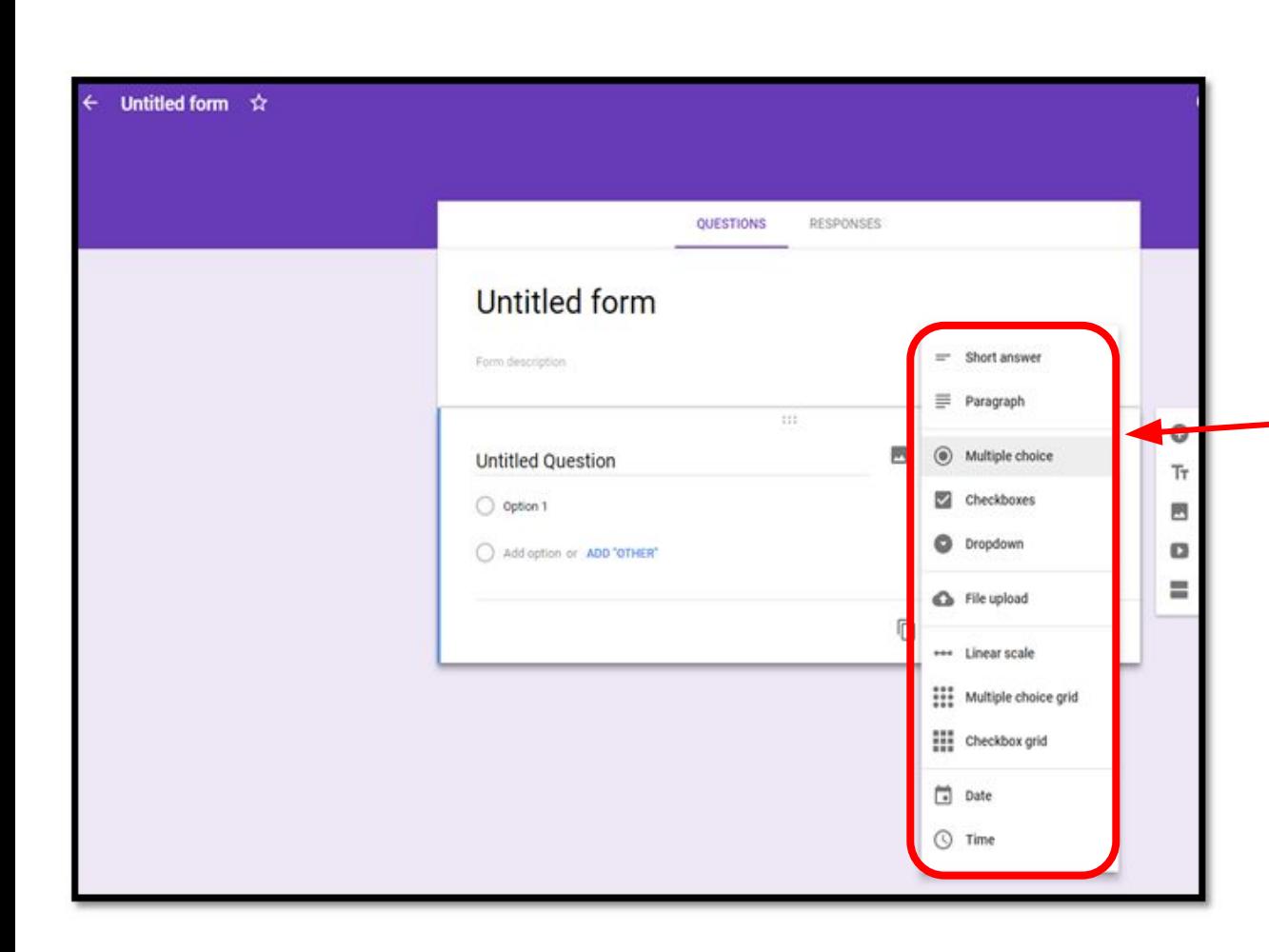

### **Question Type Short/Long Answer Multiple Choice Checkbox/Dropdown Upload a File Likert Scale Grid Date Time**

# **Setting**

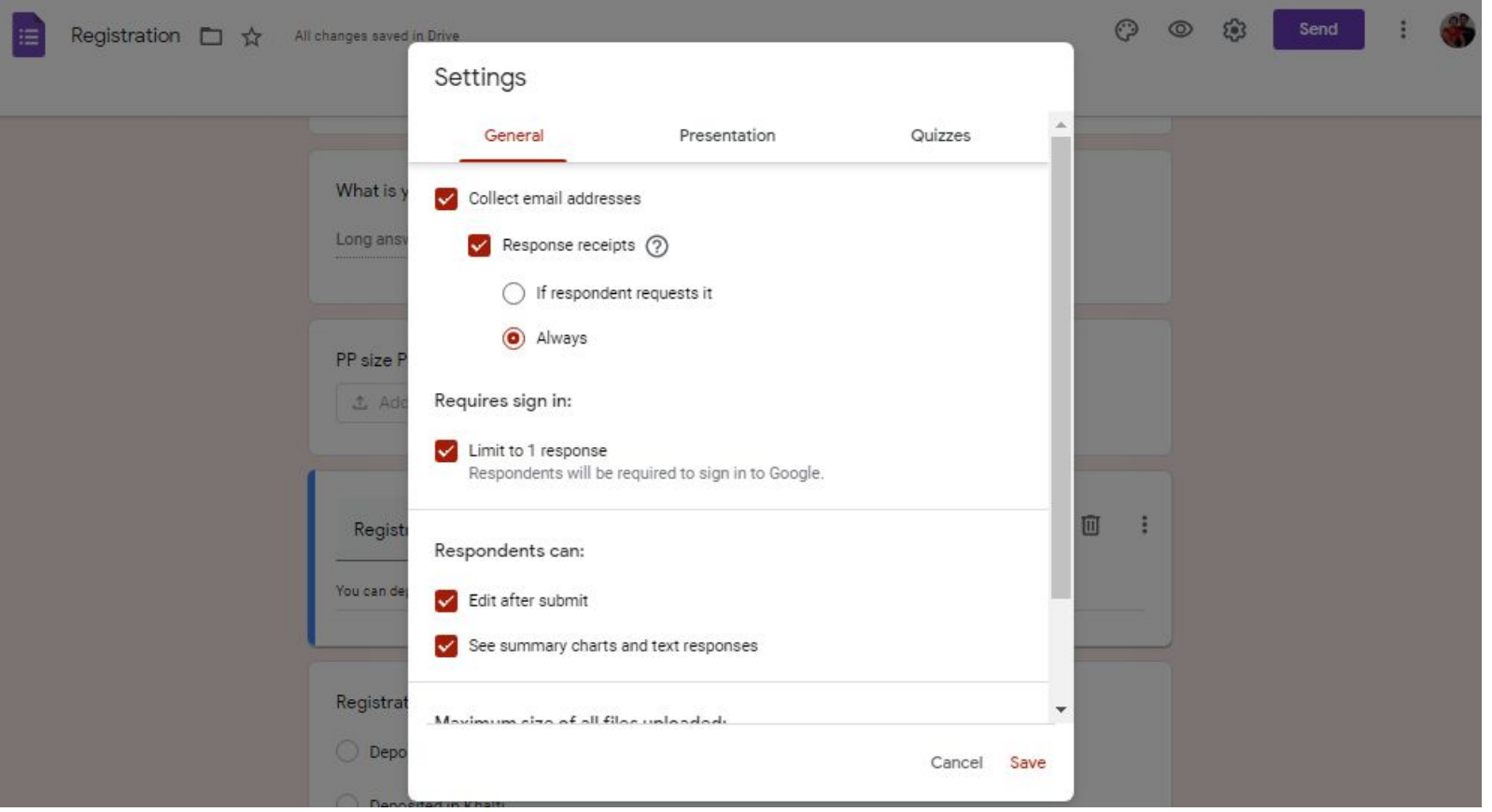

### **Send / Share form**

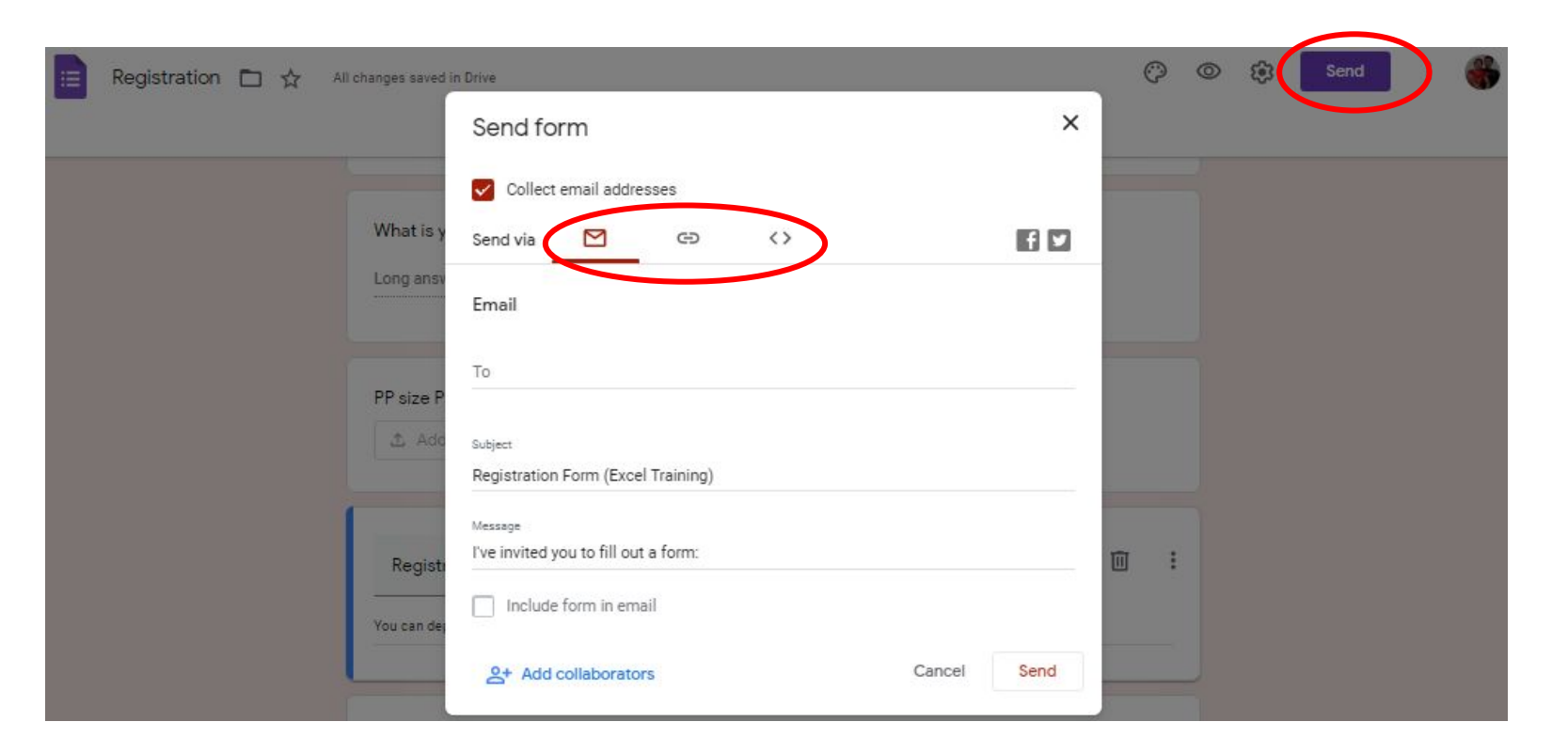

# **Changing background**

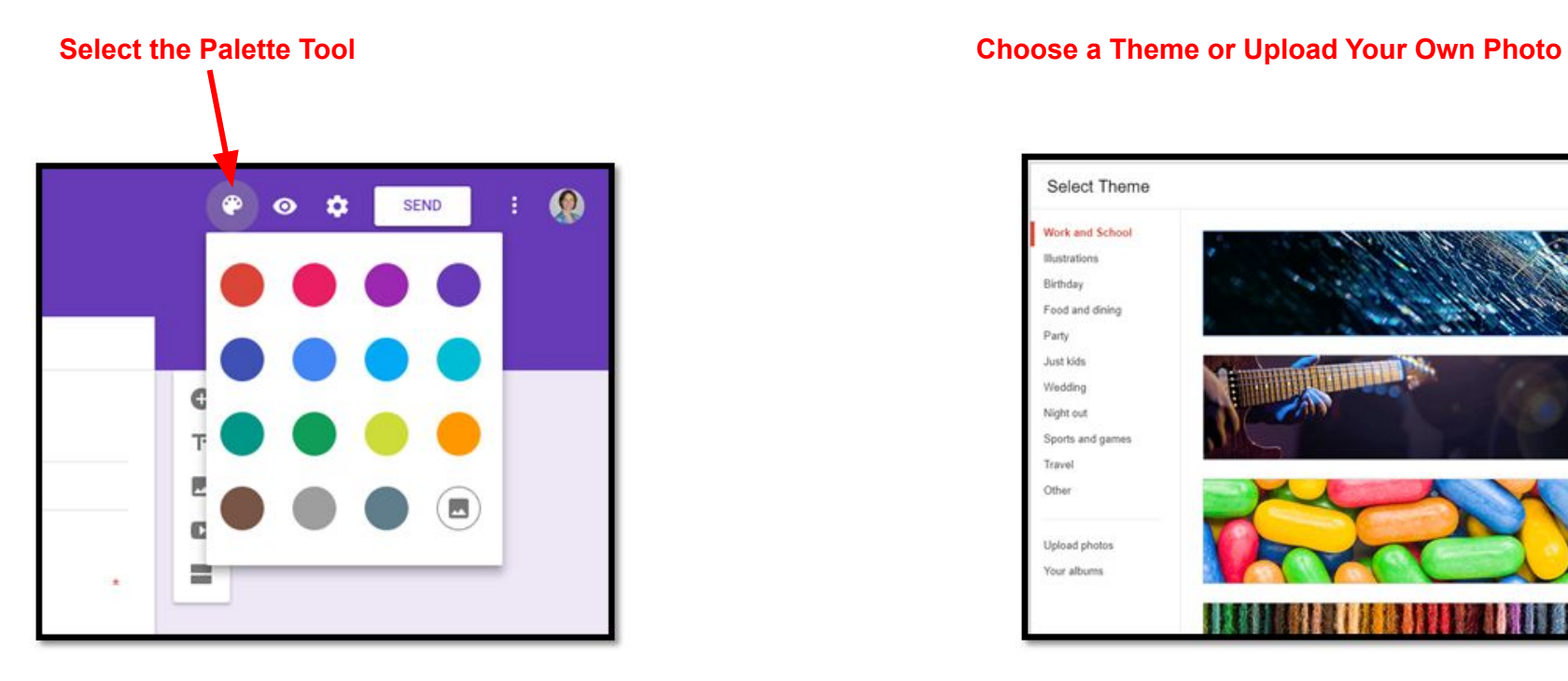

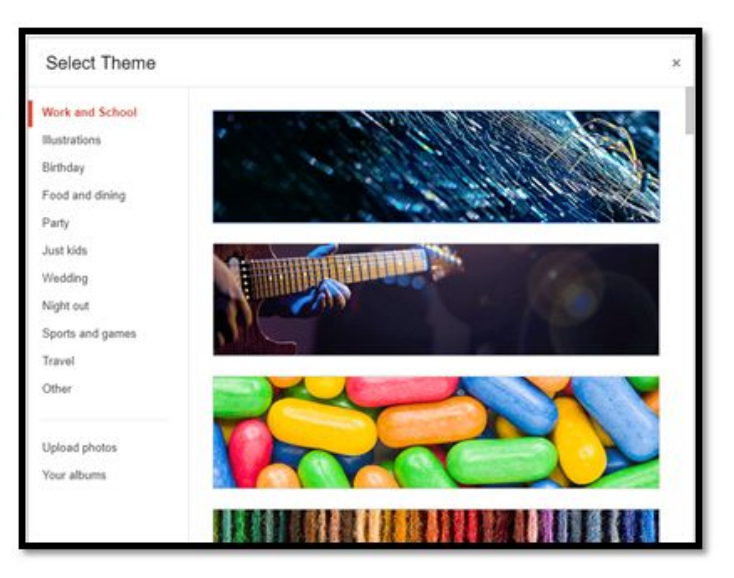

## **Response of survey**

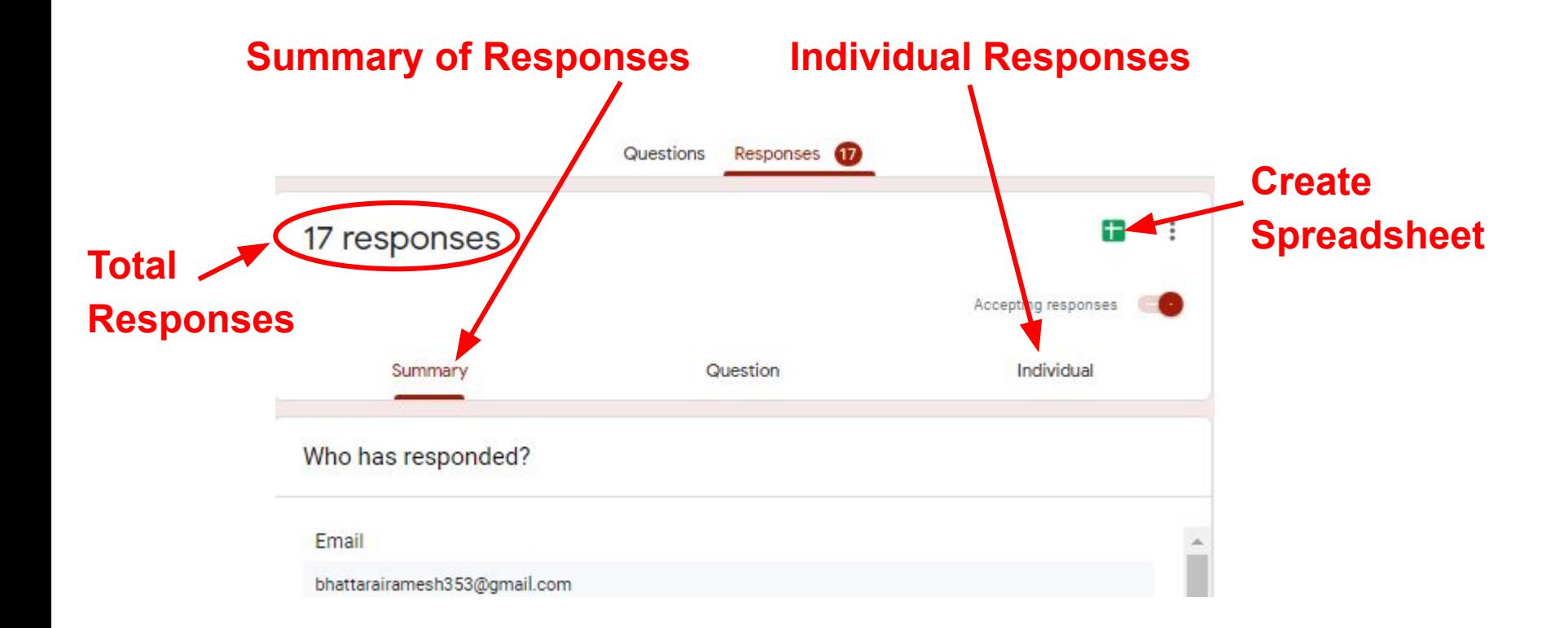

### **Database**

#### **Spreadsheet can be downloaded as Excel document**

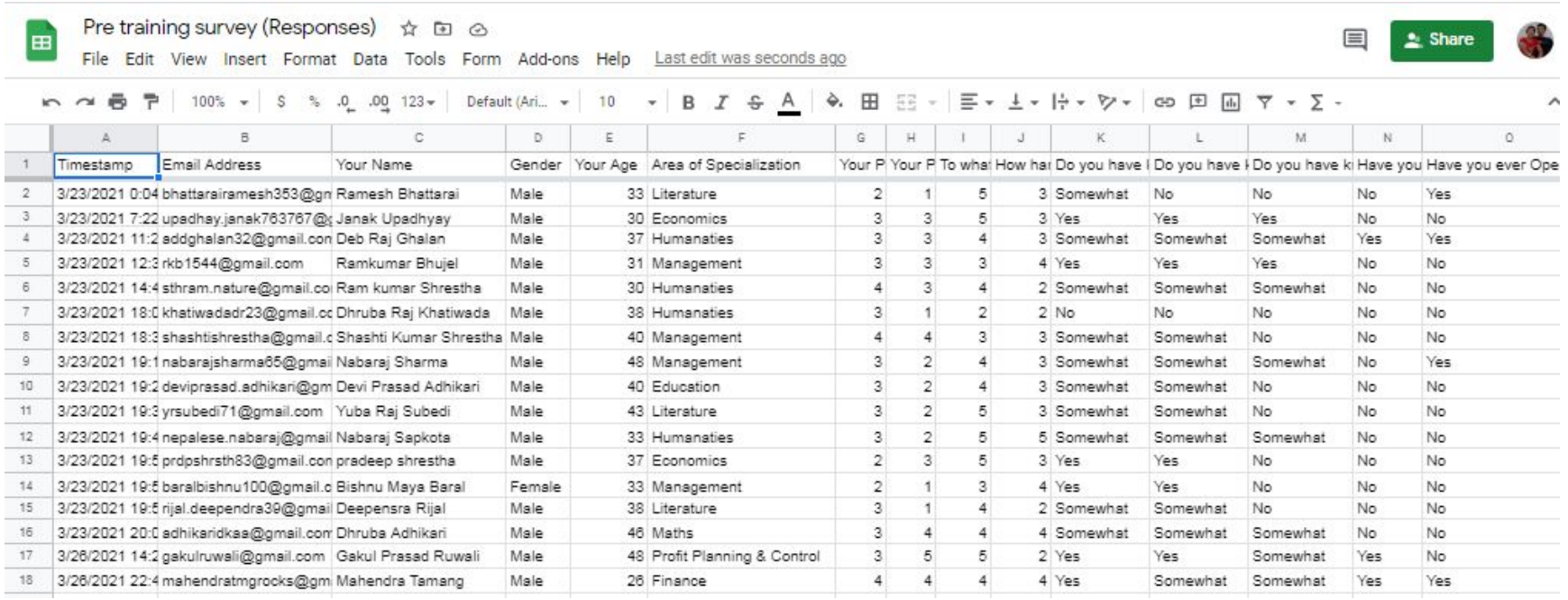

# **Technical Aspect of Data analysis**

There are many software which are useful for data analysis •MS Excel (Easily Available almost all PCs and user friendly) •SPSS

- •Stata
- •R
- •Python

### **Microsoft Excel**

•Microsoft Excel helps you to organize, attractively present and analyze data.

•A spreadsheet is the computer equivalent of a paper ledger sheet. It consists of a grid made from columns and rows. It is an environment that can make number manipulation easy and somewhat painless.

### **Statistics, Excel and other Softwares**

Excel allows to store information in a tabular format and interact with their data in an infinite number of ways. The most common is to sort and filter data as well as using formulas and pivot tables to manipulate the data to create new insights.

Excel is the tool used for data entry and creating records which can be used further. Excel is a very viable tool for data management. It also provides the flexibility to use an external database to do analysis, make reports, etc. thus saving lots of time. Excel with the latest versions is having high graphics tools and visualization techniques.

### **Statistics, Excel and other Softwares**

Excel allows to perform different calculations which may be useful for different organizations. Mathematical, Statistical, Financial, logical etc.

Many more built in statistical tools are available, where as we can add in custom statistical tools easily.

# **Excel has many applications**

•Sorting and organizing data

•Creating visual representations of the data

•Addition, Subtraction, Division, Multiplication, percentage of Cells

•Statistical analysis

- •Average (Mean)
- •Median
- •Quartile
- •Standard deviation
- •Estimation
- •Test of hypothesis (parametric and non-parametric) •Correlation and regressions…

Matrix Operations Addition/Subtraction Multiplying Inverse **Optimization** Linear programming Transportation Assignments And many more…